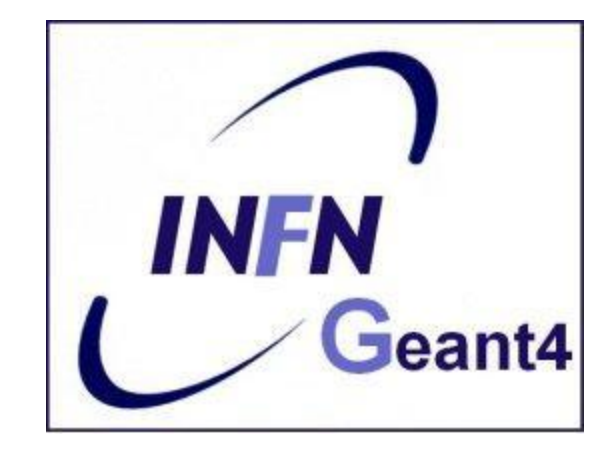

### Generation of a primary event

Annagrazia Varisano

INFN-LNS

**Geant4 simulation code: theory and practical session**

X Seminar on Software for Nuclear, Subnuclear and Applied Physics

# Goal

- Learn how to use the G4ParticleGun and the **G**eneral **P**article **S**ource interfaces to generate primary particles in an event (particle type, energy, position, direction…)
	- The relevant class/method to look at are:
	- the class constructor *G4VUserPrimaryGeneratorAction::G4VUserPrimaryGeneratorAction*
	- the method

 *G4VUserPrimaryGeneratorAction::GeneratePrimaries(G4Event\*)*

• Learn G4ParticleGun and **GPS** macro commands

### Geant4 User Classes

- Geant4 does not provide the main().
- In our main, we have to:
	- Construct **G4RunManager**
	- Register User mandatory classes to **RunManager**

#### **Initialisation classes**

Invoked at the initialization via **G4RunManager::SetUserInitialization()**

#### **Action classes**

Invoked during the execution loop via **G4RunManager::SetUserAction()**

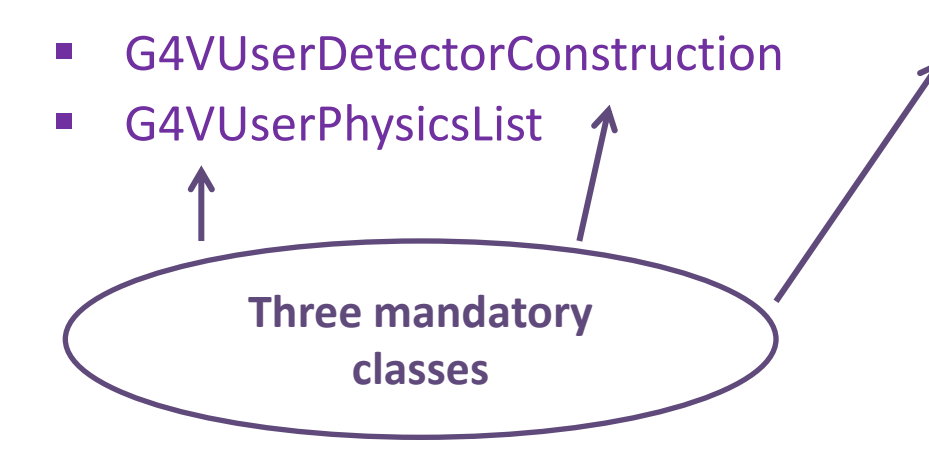

- G4VUserPrimaryGeneratorAction
- G4UserRunAction
- G4UserEventAction
- G4UserTrackingAction
- G4UserStackingAction
- G4UserSteppingAction

The **PrimaryGeneratorAction.cc** class file is an 'Action' that must be defined.

### G4VUserPrimaryGeneratorAction

- It Is one of the **mandatory** user classes, available for deriving your own concrete class:
- it controls the generation of primary particles
	- This class does not directly generate primaries but invokes the **GeneratePrimaryVertex()** method of a **generator** to create the primary
	- It registers the primary particles to the *G4Event* container
- **Constructor**
	- **-** Instantiate primary generator ( i.e. **G4ParticleGun()** ) *particleGun = new G4ParticleGun(n\_particle);*

**-** Set the default values (optional but advisable)  **particleGun -> SetParticleEnergy(1.0\*GeV);**

- It has *GeneratePrimaries(G4Event\* anEvent)* method which is purely virtual, so it must be implemented in the user class
	- Randomise particle-by-particle value, if required
	- Set these values to primary generator
	- Invoke **GeneratePrimaryVertex()** method of primary generator

 *particleGun -> GeneratePrimaryVertex(anEvent);*

# G4VUserPrimaryGeneratorAction (base class)

```
27 // $Id: G4VUserPrimaryGeneratorAction.hh,v 1.5 2006/06/29 21:13:38 gunter Exp $
28 // GEANT4 tag $Name: geant4-09-03-patch-02 $
29/730
31 #ifndef G4VUserPrimaryGeneratorAction_h
32 #define G4VUserPrimaryGeneratorAction_h 1
33
34 class G4Event;
35
36 // class description:
37 II
38 // This is the abstract base class of the user's mandatory action class
39 // for primary vertex/purtitie generation. This class has only one pure
40 // virtual method GeneratePrimaries() which is invoked trom G4RunManager
41 // during the event loop.
42 // Note that this class is NOT intended for generating primary vertex/particle
43 // by itself. This class should
44 // - have one or more G4VPrimaryGenerator concrete classes such as G4ParticleGun
45 // - set/change properties of generator(s)
46 // - pass G4Event object so that the generator(s) can generate primaries.
47/7• A pure virtual method is an interface for 
48
                                                       concrete classes that inherit the base class.
49 class G4VUserPrimaryGeneratorAction
50 {
                                                    -> Then the concrete class must make the 
51
    public:
52
      G4VUserPrimaryGeneratorAction();
                                                   redefinition of the inherited methods(overriding)53
      virtual ~G4VUserPrimaryGeneratorAction();
54
55
    public:
56
      virtual void GeneratePrimaries(G4Event* anEvent) = 0;52 },
58
59 #endif
```
### .... its concrete implementation

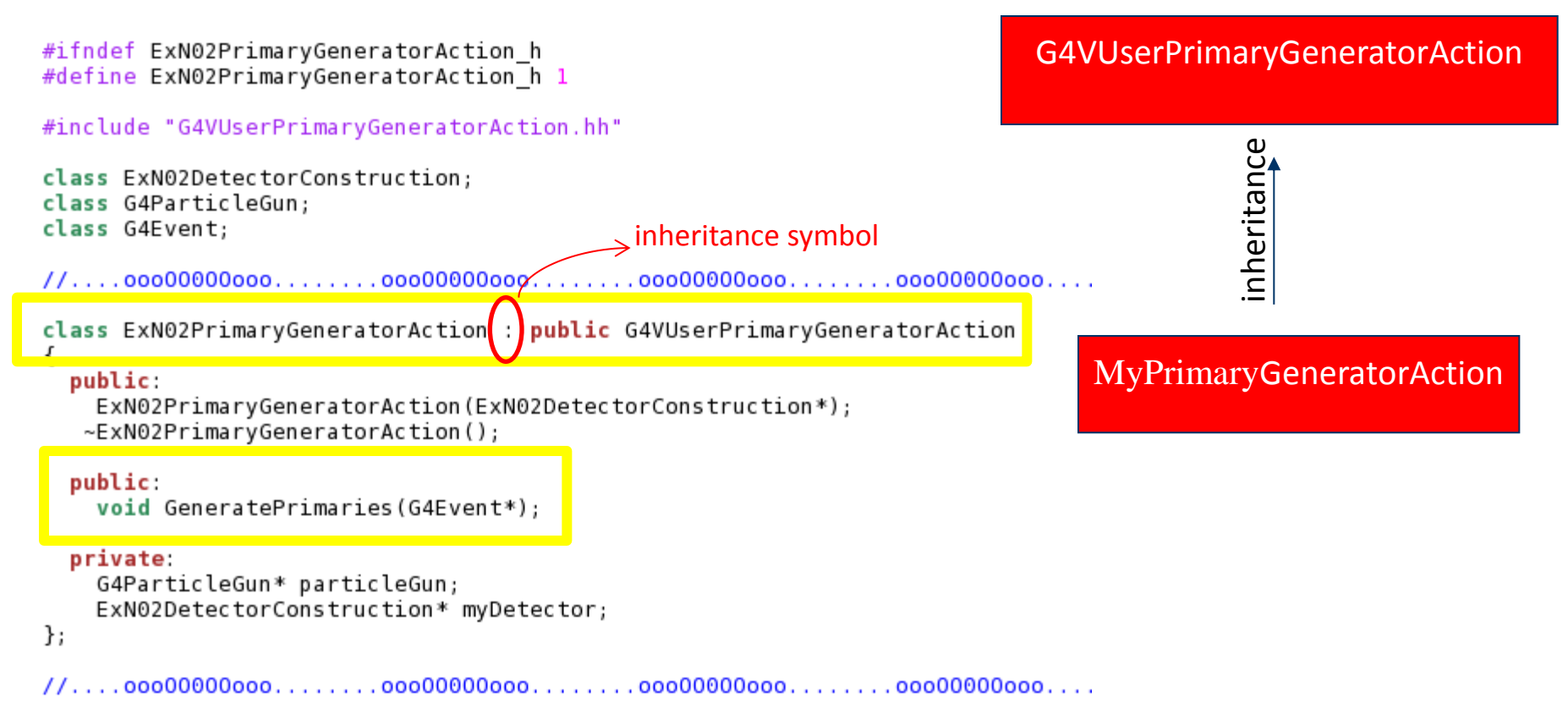

#endif

#### If *G4VUserPrimaryGeneratorAction* class is abstract and *MyPrimaryGeneratorAction*

class inherits from it, then the MyPrimaryGeneratorAction class must do the overriding of the virtual methods not implemented in G4VUserPrimaryGeneratorAction

### *MyPrimaryGeneratorAction*

G4VUserPrimaryGeneratorAction

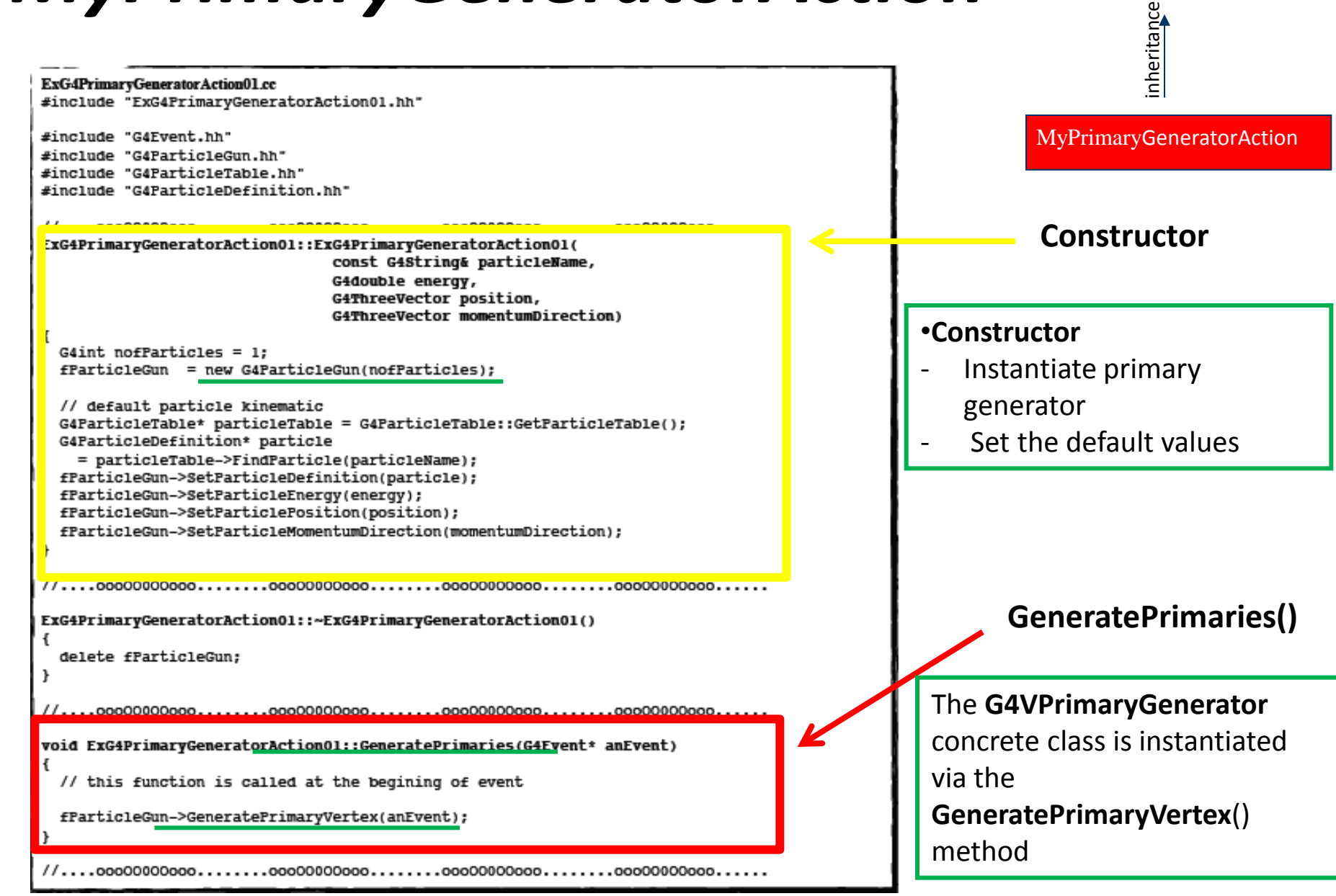

# **G4VPrimaryGenerator** instantiated via the **GeneratePrimaryVertex()**

- *G4VPrimaryGenerator* is the base class for particle generators, that are invoked via the method **GeneratePrimaries(G4Event\* aEvent)** to produce an initial state.
- We can instantiate more than one generator and/or invoke one generator more than once
- the logical step are: In *G4VUserPrimaryGeneratorAction* the **GeneratePrimaryVertex()** (pubblic method of G4ParticleGun) is invoked inside the **GeneratePrimaries(G4Event\* aEvent)**
- Derived class from **G4VPrimaryGenerator** must implement the purely virtual method **GeneratePrimaryVertex()**
- Geant4 provides two concrete class derived by *G4VPrimaryGenerators*
	- G4ParticleGun
	- G4**G**eneral**P**article**S**ource

# G4ParticleGun()

• Concrete implementation of G4VPrimaryGenerator, it is used to simulate a particles beam

*class G4ParticleGun:public G4VPrimaryGenerator*

- It is provided by Geant4
- It does not provide any sort of randomisation
- Such randomisation can be achieved by the user, by invoking the 'Set' methods provided by **G4ParticleGun**
- It shoots one primary particle of a certain energy from a certain point at a certain time to a certain direction

- Various "Set" methods are available (see../source/event/include/G4ParticleGun.hh)

• The methods must be invoked **inside GeneratePrimaries()** of G4VUserPrimarygeneratorActions before invoking GeneratePrimaryVertex()

# Pubblic methods of G4ParticleGun

- void SetParticleDefinition(G4ParticleDefinition\*)
- void SetParticleMomentum(G4ParticleMomentum)
- void SetParticleMomentumDirection(G4ThreeVector)
- void SetParticleEnergy(G4double)
- void SetParticleTime(G4double)
- void SetParticlePosition(G4ThreeVector)
- void SetParticlePolarization(G4ThreeVector)
- void SetNumberOfParticles(G4int)

```
void T01PrimaryGeneratorAction::GeneratePrimaries(G4Event* anEvent)
{ G4ParticleDefinition* particle;
  G4int i = (int) (5.*G4UniformRand());
  switch(i){ case 0: particle = positron; break; ... }
  particleGun->SetParticleDefinition(particle);
  G4double pp = momentum + (G4UnitformRand() - 0.5) * sigmaMomentum;G4double mass = particle->GetPDGMass();
  G4double Ekin = sqrt(pp*p+mass*mass)-mass;
                                                             You can repeat this
  particleGun->SetParticleEnergy(Ekin);
                                                             for generating more 
  G4double angle = (G4UniformRand() - 0.5) * sigmaAngle;than one primary
  particleGun->SetParticleMomentumDirection
            (G4ThreeVector(sin(angle), 0., cos(angle)));
                                                                  particlesparticleGun->GeneratePrimaryVertex(anEvent);
```
# G4**G**eneral**P**article**S**ource()

- Concrete implementation of **G4VPrimaryGenerator** *class G4GeneralParticleSource : public G4VPrimaryGenerator*
- It is designed to replace the G4ParticleGun class
- It is designed to allow specification of multiple particle sources each with independent definition of particle type, position, direction and energy distribution
	- Primary vertex can be randomly chosen on the surface of a certain volume
	- Momentum direction and kinetic energy of the primary particle can also be randomised
- Distribution defined by **UI commands**

/gps main command

 **/gps/pos/type** (Sets the source positional distribution type: planar, point, etc.)

 **/gps/ang/type** (Sets the angular distribution type to either isotropic, cosine-law or

user-defined)

/**gps/ene/type** (Sets the energy distribution type: monoenergetic, linear, User

defined)

On line manual: [http://reat.space.qinetiq.com/gps/new](http://reat.space.qinetiq.com/gps/new_gps_sum_files/gps_sum.htm) [\\_gps\\_sum\\_files/gps\\_sum.htm](http://reat.space.qinetiq.com/gps/new_gps_sum_files/gps_sum.htm)

..............

•**Source:** point-like source, 100 MeV proton, along z

- /**gps/pos/type** point
- /**gps/particle** proton
- **/gps/energy** 100 MeV
- **/gps/direction** 0 0 1

# ParticleGun vs. GPS

- G4ParticleGun
	- Simple and native
	- Shoots one track at a time
	- Easy to handle
- G4GeneralParticleSource
	- Powerful
	- Controlled by UI commands (G4GeneralParticleSourceMessenger.hh)
		- Almost impossible to control with set method
	- Capability of shooting particles from a surface of a volume
	- Capability of randomizing kinetic energy, position, direction following a user-specified distribution (histogram)

GPS is the choice if:

- If you need to shot primary particles from a surface of a complicated volume (outward or inward)
- If you need a complicated distribution

### Examples

• examples/novice/N02 for G4ParticleGun

• examples/extended/analysis/A01/src/A01Prima ryGeneratorAction.cc is a good example to start

• Examples also exist for GPS examples/extended/eventgenerator/ exgps

#### A summary: what to do and where to do

- In the constructor of our UserPrimaryGeneratorAction
	- Instantiate **G4ParticleGun**
	- Set default values by Set methods of G4ParticleGun:
		- Particle type, kinetic energy, position and direction
- In your macro file or from your interactive terminal session
	- Set values for a run
- In the **GeneratePrimaries()** method
	- Shoot random numbers and prepare the values of
		- kinetic energy, position, direction ....
	- Use set methods of G4ParticleGun to set such values
	- Then invoke **GeneratePrimaryVertex()** method of G4ParticleGun
	- If you need more than one primary track per event, loop over randomisation and **GeneratePrimaryVertex()**